# Advanced Message-Passing Programming

**Basic MPI-IO Calls** 

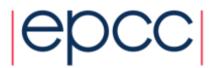

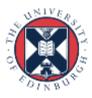

# ARCHER Training Courses

**Sponsors** 

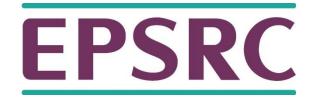

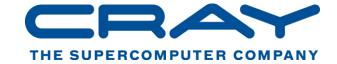

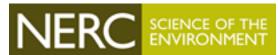

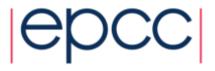

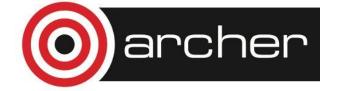

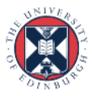

## Reusing this material

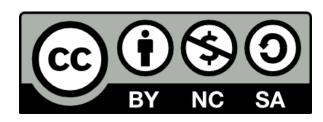

This work is licensed under a Creative Commons Attribution-NonCommercial-ShareAlike 4.0 International License.

http://creativecommons.org/licenses/by-nc-sa/4.0/

This means you are free to copy and redistribute the material and adapt and build on the material under the following terms: You must give appropriate credit, provide a link to the license and indicate if changes were made. If you adapt or build on the material you must distribute your work under the same license as the original.

Note that this presentation contains images owned by others. Please seek their permission before reusing these images.

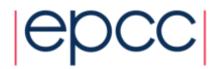

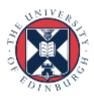

#### Overview

- Lecture will cover
  - MPI-IO model
  - basic file handling routines
  - setting the file view
  - achieving performance

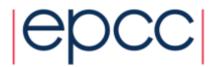

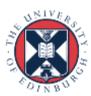

#### Comparing MPI-IO and Master IO

- Have so far defined datatypes appropriate for each process
  - and used them to do multiple sends from a master
- This requires a buffer to hold entire file on master
  - not scalable to many processes due to memory limits
- MPI-IO model
  - each process defines the datatype for its section of the file
  - these are passed into the MPI-IO routines
  - data is automatically read and transferred directly to local memory
  - there is no single large buffer and no explicit master process

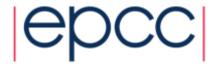

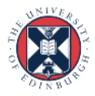

#### MPI-IO Approach

- Four stages
  - open file
  - set file view
  - read or write data
  - close file
- All the complexity is hidden in setting the file view
  - this is where the derived datatypes appear
- Write is probably more important in practice than read
  - but exercises concentrate on read
  - makes for an easier progression from serial to parallel IO examples

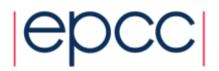

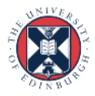

#### Opening a File

```
MPI_FILE_OPEN(COMM, FILENAME, AMODE, INFO, FH, IERR)
CHARACTER*(*) FILENAME
INTEGER COMM, AMODE, INFO, FH, IERR
```

- Attaches a file to the File Handle
  - use this handle in all future IO calls
  - analogous to C file pointer or Fortran unit number
- Routine is collective across the communicator
  - must be called by all processes in that communicator
- Access mode specified by amode
  - common values are: MPI\_MODE\_CREATE, MPI\_MODE\_RDONLY, MPI MODE WRONLY, MPI MODE RDWR

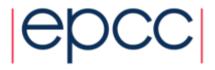

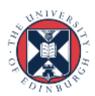

## Examples

Must specify create as well as write for new files

```
int     amode = MPI_MODE_CREATE | MPI_MODE_WRONLY;
integer amode = MPI MODE CREATE + MPI MODE WRONLY
```

- will return to the info argument later

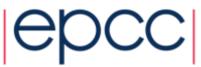

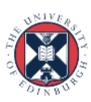

#### Closing a File

```
MPI_File_close(MPI_File *fh)
MPI_FILE_CLOSE(FH, IERR)
INTEGER FH, IERR
```

- Routine is collective across the communicator
  - must be called by all processes in that communicator

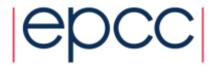

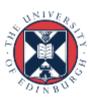

#### **Reading Data**

```
MPI_FILE_READ_ALL(FH, BUF, COUNT, DATATYPE, STATUS, IERR)
INTEGER FH, COUNT, DATATYPE, STATUS(MPI_STATUS_SIZE), IERR
```

- Reads count objects of type datatype from the file on each process
  - this is collective across the communicator associated with fh
  - similar in operation to C fread or Fortran read
- No offsets into the file are specified in the read
  - but processes do not all read the same data!
  - actual positions of read depends on the process's own file view
- Similar syntax for write

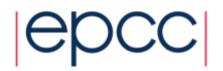

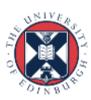

#### Setting the File View

- disp specifies the starting point in the file in bytes
- etype specifies the elementary datatype which is the building block of the file
- filetype specifies which subsections of the global file each process accesses
- datarep specifies the format of the data in the file
- info contains hints and system-specific information see later

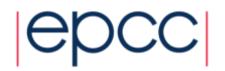

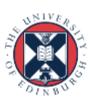

#### File Views

- Once set, the process only sees the data in the view
  - data starts at different positions in the file depending on the displacement and/or leading gaps in fixed datatype
  - can then do linear reads holes in datatype are skipped over

| 4 | 8 | 12 | 16 |
|---|---|----|----|
| 3 | 7 | 11 | 15 |
|   |   |    |    |
| 2 | 6 | 10 | 14 |

| rank 1<br>(0,1) | rank 3<br>(1,1) |
|-----------------|-----------------|
| rank 0<br>(0,0) | rank 2<br>(1,0) |

9

10

11

global file 1 2 3 4 5 6 7 8

rank 1 filetype

(fixed type, disp = 0)

14

15

12

rank 1 view of file

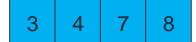

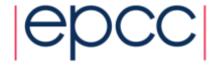

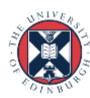

16

# Filetypes Should Tile the File

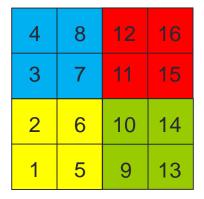

| rank 1 | rank 3 |
|--------|--------|
| (0,1)  | (1,1)  |
| rank 0 | rank 2 |
| (0,0)  | (1,0)  |

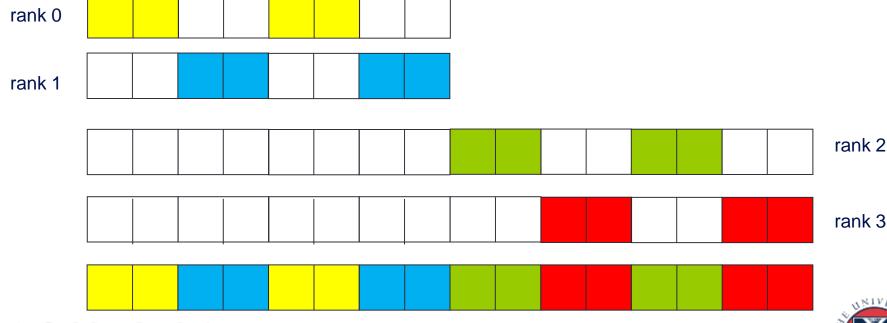

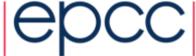

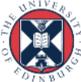

#### Data Representation

- datarep is a string that can be
  - "native"
  - "internal"
  - "external32"
- Fastest is "native"
  - raw bytes are written to file exactly as in memory
- Most portable is "external32"
  - should be readable by MPI-IO on any platform
- Middle ground is "internal"
  - portability depends on the implementation
- I would recommend "native"
  - convert file format by hand as and when necessary

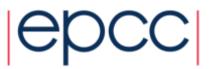

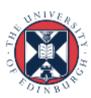

#### Choice of Parameters (1)

- Many different combinations are possible
  - choices of displacements, filetypes, etypes, datatypes, ...
- Simplest approach is to set disp = 0 everywhere
  - then specify offsets into files using fixed datatypes when setting view
    - non-zero disp could be useful for skipping global header (eg metadata)
  - disp must be of the correct type in Fortran (NOT a default integer)
  - CANNOT specify '0' for the displacement: need to use a variable

```
INTEGER(KIND=MPI_OFFSET_KIND) DISP = 0
CALL MPI_FILE_SET_VIEW(FH, DISP, ...)
```

- I would recommend setting the view with fixed datatypes
  - and zero displacements

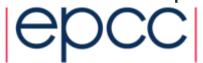

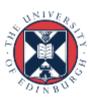

#### Choice of Parameters (2)

- Can also use floating datatypes in the view
  - each process then specifies a different, non-zero value of disp
- Problems
  - disp is specified in bytes so need to know the size of the etype
  - files are linear 1D arrays
    - need to do a calculation for displacement of element of 2D array
    - something like i\*NY + j (in C) or j\*NX + i (in Fortran)
    - then multiply by the number of bytes in a float or REAL
- Using vector types + displacements is one of the exercises
- etype normally something like MPI\_REAL or MPI\_FLOAT
  - datatype in read/write calls is usually the same as the etype
  - however, can play some useful tricks (see extra exercises re halos)

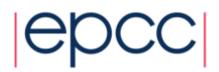

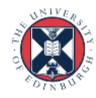

#### Collective IO

- For read and write, "\_all" means operation is collective
  - all processes attached to the file are taking part
- Other IO routines exist which are individual (delete "\_all")
  - functionality is the same but performance will be slower
  - collective routines can aggregate reads/writes for better performance

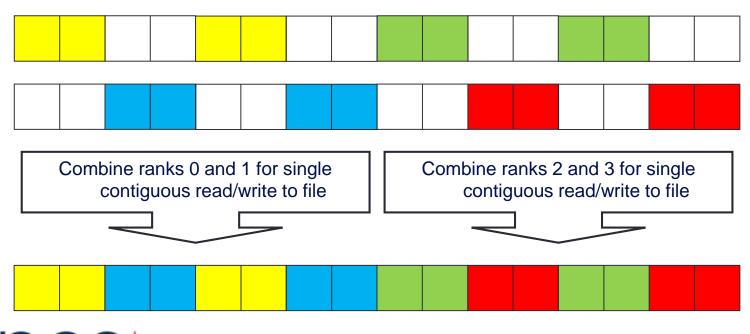

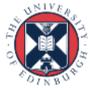

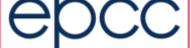

#### **INFO** Objects and Performance

- Used to pass optimisation hints to MPI-IO
  - implementations can define any number of allowed values
  - these are portable in as much as they can be ignored!
  - can use the default value info = MPI\_INFO\_NULL
- Info objects can be created, set and freed (see manual for details)
  - MPI Info create
  - MPI Info set
  - MPI\_Info\_free
- Using appropriate values may be key to performance
  - e.g. setting buffer sizes, blocking factors, number of IO nodes, ...
  - but is dependent on the system and the MPI implementation
  - need to consult the MPI manual for your machine
  - on ARCHER, easier to tune Lustre file system than use MPI-IO hints

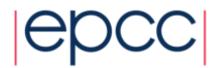

#### Summary

- MPI-IO calls deceptively simple
- User must define appropriate filetypes so file view is correct on each process
  - this is the difficult part!
- Use collective calls whenever you can
  - enables IO library to merge reads and writes
  - enables a smaller number of larger IO operations from/to disk

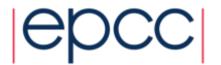

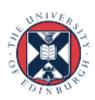